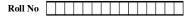

## NOIDA INSTITUTE OF ENGINEERING AND TECHNOLOGY, GREATER NOIDA

## (An Autonomous Institute)

Affiliated to Dr. A.P.J. Abdul Kalam Technical University, Uttar Pradesh, Lucknow

**B.TECH** 

FIRST YEAR (SEMESTER-II) THEORY EXAMINATION (2020-2021)

(Objective Type)

Subject Code: ACSE0202

Subject: Problem Solving using Advanced Python

General Instructions:

All questions are compulsory.

Question No- 1 to 15 are objective type question carrying 2 marks each. Question No- 16 to 35 are also objective type/Glossary based question carrying 2 marks each.

Ouestion O.No **Ouestion Content** Category Sub Category Marks Туре Difficulty Correct Option1 Option2 Option3 Option4 Image Which type of error is caused by trying to access unknown Single Choice Single Choice Single 2 ValueError 1 Smart AttributeError NameError AttributeError Type Error attributes? Questions Questions Choice Single Choice Single Choice Single 2 What is the output of: print(\_\_name\_\_) 2 None of the above Smart main name main Exception is thrown Ouestions Ouestions Choice Private members of a Private members of a Which of the following statements is wrong about Single Choice Single Choice Single The inheriting class is nheritance is one of the Protected members of a 3 2 Smart class can be inherited class can be inherited inheritance? Questions Questions Choice class can be inherited called a subclass features of OOP and accessed and accessed What type of inheritance is illustrated in the following Python code?classA(): Single Choice Single Choice Single 4 2 Hierarchical inheritance Single-level inheritance Smart Multiple inheritance Multi-level inheritance Multiple inheritance passclassB(): passclass Ouestions Ouestions Choice C(A,B): pass What will be the output of the following Python code?import sysdef function(): passclass MyObject(object): Single Choice Single Choice Single <class 5 2 Smart &lt:class 'int'&gt: &lt:class 'int'&gt: <class 'Integer'&gt; <class 'constant'&gt; Choice def \_\_init\_\_(self): Ouestions Ouestions 'unsignedint'> passo = MyObject()print(type(1)) The single line equivalent of the following Python code? filter(lambda x:x&lt:0. Single Choice Single Choice Single filter(lambda x:x&lt:0, filter(lambda x, v: ls=[1, 2, 3, 4, 5]def f1(x): return 2 filter(reduce x<0, ls) 6 Smart reduce(x: x<0, ls) Questions Questions Choice x<0, ls) ls) ls) x<0m1=filter(f1, ls)print(list(m1)) What is the output of the code shown below?  $\overline{def f(x)}$ : & nbsp; yield x+1 Single Choice Single Choice Single 2 7 Smart 11test12 No output 11test12 11test 11 print("test") yield Ouestions Ouestions Choice x+2g=f(10)print(next(g))print(next(g))Single Choice Single Choice Single 2 8 Which of the following is more memory efficient? Smart generator list comprehension tuples generator array Questions Questions Choice Single Choice Single Choice Single change property of the change property of the 2 9 config() in tkinter is used for ? Smart destroy the widget place the widget configure the widget Questions Ouestions Choice widget widget Which of the following is essential to create a window Single Choice Single Choice Single 2 10 Smart Call Tk() function Call Tk() function create a button To define a geometry All of the above screen using tkinter? Ouestions Ouestions Choice To delete any widget from the screen which of the following Single Choice Single Choice Single 2 11 Smart destroy() delete() destroy() break() stop() function is used? Questions Questions Choice Which of the following is used to find the maximum Single Choice Single Choice Single 2 12 Smart array.max() array.max() max.array() max(array) array(max) number in a numpy array? Ouestions Ouestions Choice Correct syntax of the reshape() function in numpy Single Choice Single Choice Single 13 2 Smart array.reshape(shape) array.reshape(shape) reshape(shape,array) reshape(array,shape) reshape(shape) array is\_\_\_\_ Questions Ouestions Choice Which of the following is used to find the type of numpy Single Choice Single Choice Single 14 2 Smart dtype dtype typei itype type array? Questions Questions Choice

Max. Mks. : 70 Time : 70 Minutes

| Q.No | Question Content                                                                                                    | Question<br>Image | Category                   | Sub Category               | Marks | Туре             | Difficulty | Correct                                        | Option1              | Option2          | Option3                          | Option4                                        |
|------|----------------------------------------------------------------------------------------------------|-------------------|----------------------------|----------------------------|-------|------------------|------------|------------------------------------------------|----------------------|------------------|----------------------------------|------------------------------------------------|
| 15   | Data Hiding is related to the:                                                                                          |                   | Single Choice<br>Questions | Single Choice<br>Questions | 2     | Single<br>Choice | Smart      | Encapsulation                                  | Encapsulation        | Inheritance      | Polymorphishm                    | Composition                                    |
| 16   | setattr() used for                                                                                                    |                   | Glossary I                 | Glossary I                 | 2     | Single<br>Choice | Smart      | set an attribute                               | access the attribute | set an attribute | Creating an instance of class    | <pre>function Object() { [native code] }</pre> |
| 17   | is used to create an object.                                                                                            |                   | Glossary I                 | Glossary I                 | 2     | Single<br>Choice | Smart      | <pre>function Object() { [native code] }</pre> | access the attribute | set an attribute | Creating an instance of<br>class | <pre>function Object() { [native code] }</pre> |
| 18   | getattr() is used to                                                                                                    |                   | Glossary I                 | Glossary I                 | 2     | Single<br>Choice | Smart      | access the attribute                           | access the attribute | set an attribute | Creating an instance of<br>class | <pre>function Object() { [native code] }</pre> |
| 19   | is instantiation in terms of OOP terminology.                                                                           |                   | Glossary I                 | Glossary I                 | 2     | Single<br>Choice | Smart      | Creating an instance of<br>class               | access the attribute | set an attribute | Creating an instance of<br>class | <pre>function Object() { [native code] }</pre> |
| 20   | super() is a built in function that denotes the                                                                         |                   | Glossary II                | Glossary II                | 2     | Single<br>Choice | Smart      | base class                                     | super()              | base class       | object                           | multiple inheritance                           |
| 21   | In case of multiple inheritancefunction is invoked ininitmethod of every class.                                         |                   | Glossary II                | Glossary II                | 2     | Single<br>Choice | Smart      | super()                                        | super()              | base class       | object                           | multiple inheritance                           |
| 22   | When derived class inherit features from more than one base class, it is called                                         |                   | Glossary II                | Glossary II                | 2     | Single<br>Choice | Smart      | multiple inheritance                           | super()              | base class       | object                           | multiple inheritance                           |
| 23   | Every class is a child class ofclass.                                                                                   |                   | Glossary II                | Glossary II                | 2     | Single<br>Choice | Smart      | object                                         | super()              | base class       | object                           | multiple inheritance                           |
| 24   | function is used after importing functools module.                                                                      |                   | Glossary III               | Glossary III               | 2     | Single<br>Choice | Smart      | reduce()                                       | decorators           | reduce()         | anonymous                        | next()                                         |
| 25   | method is a method without a name, i.e. not<br>bound to an identifier like when we define a method using<br>def method: |                   | Glossary III               | Glossary III               | 2     | Single<br>Choice | Smart      | anonymous                                      | decorators           | reduce()         | anonymous                        | next()                                         |
| 26   | is useful when you want to extend the functionality of functions and don't want to modify them.                         |                   | Glossary III               | Glossary III               | 2     | Single<br>Choice | Smart      | decorators                                     | decorators           | reduce()         | anonymous                        | next()                                         |
| 27   | The generator function will not execute execution until we call the method over the returned object.                    |                   | Glossary III               | Glossary III               | 2     | Single<br>Choice | Smart      | next()                                         | decorators           | reduce()         | anonymous                        | next()                                         |
| 28   | refers to the multi-line and non-editable text.                                                                         |                   | Glossary IV                | Glossary IV                | 2     | Single<br>Choice | Smart      | Message                                        | Message              | fg               | canvas.create_line()             | FloatSlider                                    |
| 29   | is used when you make a line.                                                                                           |                   | Glossary IV                | Glossary IV                | 2     | Single<br>Choice | Smart      | canvas.create_line()                           | Message              | fg               | canvas.create_line()             | FloatSlider                                    |
| 30   | is a numeric widget.                                                                                                    |                   | Glossary IV                | Glossary IV                | 2     | Single<br>Choice | Smart      | FloatSlider                                    | Message              | fg               | canvas.create_line()             | FloatSlider                                    |
| 31   | is used to modify the colour of the text in the Button widget.                                                          |                   | Glossary IV                | Glossary IV                | 2     | Single<br>Choice | Smart      | fg                                             | Message              | fg               | canvas.create_line()             | FloatSlider                                    |
| 32   | method create a new array object that look at the different data.                                                       |                   | Glossary V                 | Glossary V                 | 2     | Single<br>Choice | Smart      | Сору                                           | 2dimension           | View             | 1 dimension                      | Сору                                           |
| 33   | DataFrame in Pandas is                                                                                                  |                   | Glossary V                 | Glossary V                 | 2     | Single<br>Choice | Smart      | 2dimension                                     | 2dimension           | View             | 1 dimension                      | Сору                                           |
| 34   | method creates a new array object that looks at the same data.                                                          |                   | Glossary V                 | Glossary V                 | 2     | Single<br>Choice | Smart      | View                                           | 2dimension           | View             | 1 dimension                      | Сору                                           |
| 35   | Series in Pandas is                                                                                                    |                   | Glossary V                 | Glossary V                 | 2     | Single<br>Choice | Smart      | 1 dimension                                    | 2dimension           | View             | 1 dimension                      | Сору                                           |